### <span id="page-0-0"></span>Aula 8 - Projeto LQG/LTR

SEM 5928 - Sistemas de Controle

Universidade de S˜ao Paulo

Adriano A. G. Siqueira

 $200$ 

· Representação no Espaço de Estados

 $\dot{x} = Ax + Bu$  $y = Cx + Du$ 

つくへ

- x: estado
- u: entrada
- $\bullet$  y: saída
- Cálculo do controlador: realimentação do estado
- **Cálculo do observador**
- $\bullet$  Combinação do controlador + observador: realimentação da saída

つくい

#### Controle por Realimentação do Estado

Lei de controle

$$
\mathbf{u} = -G\mathbf{x} = -[g_1 \ g_2 \ \cdots g_n] \begin{bmatrix} x_1 \\ x_2 \\ \vdots \\ x_n \end{bmatrix}
$$

 $\bullet$  send  $g_i$  vetores tais que

$$
A - BG
$$
 seja estável

 $\Omega$ 

- Observador ou estimador
- · Reconstrução do estado x a partir de y
- $\bullet$  Estado estimado:  $\hat{\mathbf{x}}$
- Controlador:  $\mathbf{u} = -G\hat{\mathbf{x}}$

 $\leftarrow$ 

 $QQ$ 

**o** Observador com dinâmica

#### $\dot{\hat{\mathbf{x}}} = A\hat{\mathbf{x}} + B\mathbf{u}$

 $\Omega$ 

- Satisfatório se  $x(0)$  é conhecido e se fizermos  $\hat{x}(0) = x(0)$
- $\bullet$  Incertezas em A e B

Erro de estimativa:

$$
\tilde{\mathbf{x}} = \mathbf{x} - \hat{\mathbf{x}}
$$

o Então

$$
\dot{\tilde{\mathbf{x}}} = A\tilde{\mathbf{x}}, \qquad \tilde{\mathbf{x}}(0) = \mathbf{x}(0) - \hat{\mathbf{x}}(0)
$$

4. 0. 8. 1

∢母 医间面  $299$ 

э

э

Þ

 $\rightarrow$ 

• Erro 
$$
\rightarrow
$$
 0 se A estável

● Realimentação da diferença entre a saída (conhecida) e a saída estimada:

$$
\dot{\hat{\mathbf{x}}} = A\hat{\mathbf{x}} + B\mathbf{u} + H(\mathbf{y} - C\hat{\mathbf{x}})
$$

 $200$ 

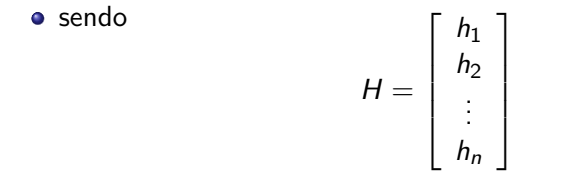

 $\bullet$  sendo  $h_i$  vetores

**•** Erro de estimativa:

$$
\dot{\tilde{\mathbf{x}}}= (A - HC)\tilde{\mathbf{x}},
$$

 $\Box$ 

つくへ

∍

• Se 
$$
(A - HC)
$$
 é estável  $\Rightarrow \tilde{x} \to 0$ 

• Independentemente de  $u(t)$  e  $x(0)$ 

- **•** Dualidade
- $\bullet$  Controlador:  $A BG$
- $\bullet$  Observador:  $A HC$
- **o** Temos

$$
(A - HC)^T = A^T - C^T H^T
$$

 $\Omega$ 

Observador: Fórmula de Ackerman com  $A = A^T$ ,  $B = C^T$  e  $G = H^T$ 

 $\bullet$  Compensador: Controlador + Observador

$$
\dot{\mathbf{x}} = A\mathbf{x} - BG\hat{\mathbf{x}} = (A - BG)\mathbf{x} + BG\tilde{\mathbf{x}}
$$

Dinˆamica do sistema e do erro

$$
\begin{bmatrix} \dot{\mathbf{x}} \\ \dot{\tilde{\mathbf{x}}} \end{bmatrix} = \begin{bmatrix} A - BG & BG \\ 0 & A - HC \end{bmatrix} \begin{bmatrix} \mathbf{x} \\ \tilde{\mathbf{x}} \end{bmatrix}
$$

つくい

Estabilidade do sistema

$$
det\left[\begin{array}{cc} sl-A+BG & -BG \\ 0 & sl-A+HC \end{array}\right]=0
$$

$$
det [sl - A + BG] \cdot det [sl - A + HC] = 0
$$

つくい

**• Princípio da Separação**: projetos do controlador e do observador podem ser feitos independentemente um do outro

#### Compensador: Controlador  $+$  Observador

● Dinâmica do Sistema

$$
\dot{\mathbf{x}} = A\mathbf{x} + Bu
$$

$$
y = C\mathbf{x} + Du
$$

 $\bullet$  Dinâmica do Compensador: Controlador + Observador

$$
\dot{\hat{\mathbf{x}}} = (A - BG - HC)\hat{\mathbf{x}} + Hy
$$
  
u = - G\hat{\mathbf{x}}

つくい

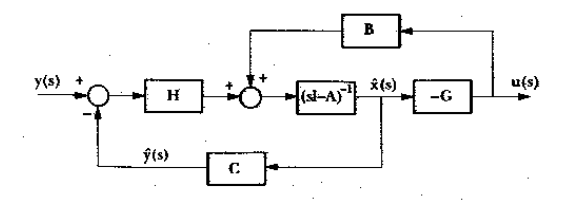

Sistema em malha fechada

$$
\begin{bmatrix} \dot{\mathbf{x}} \\ \dot{\mathbf{x}} \end{bmatrix} = \begin{bmatrix} A & -BG \\ HC & A - BG - HC - HDG \end{bmatrix} \begin{bmatrix} \mathbf{x} \\ \hat{\mathbf{x}} \end{bmatrix}
$$

 $QQ$ 

 $\bullet$ 

Exemplo: 
$$
G(s) = \frac{1}{s^2}
$$

\n
$$
\dot{\mathbf{x}} = \begin{bmatrix} 0 & 1 \\ 0 & 0 \end{bmatrix} \mathbf{x} + \begin{bmatrix} 0 \\ 1 \end{bmatrix} u
$$
\n
$$
y = \begin{bmatrix} 1 & 0 \end{bmatrix} \mathbf{x}
$$

- Pólos do controlador:  $\omega_n = 1$  rad/s e  $\zeta = 0.5$
- Pólos do observador:  $\omega_n = 5$  rad/s e  $\zeta = 0.5$

つくい

- LQG: Linear Quadrático Gaussiano (LQG)
- **LTR: Loop Transfer Recovery**
- $G_N(s)K(s) \to$  abrindo o sistema na saída
- $K(s)G_N(s) \rightarrow$  abrindo o sistema na entrada
- LTR na entrada da planta: G fixa e H variável
- · LTR na saída da planta: G variável e H fixa

- Problema LQG
- Considere o sistema

$$
\dot{\mathbf{x}}(t) = A\mathbf{x}(t) + B\mathbf{u}(t) + L\xi(t)
$$

sendo  $\xi(t)$  um processo estocástico com ruído branco e gaussiano no estado.

 $E[\xi(t)] = 0$  $E[\xi(t)\xi^{\mathcal{T}}(\tau)] = \Xi\delta(t-\tau)$ sendo  $\Xi = \Xi^T > 0$  a matriz de intensidade do ruído no estado.

 $\mathbb{R}^n \times \mathbb{R}^n \xrightarrow{\sim} \mathbb{R}^n \times \mathbb{R}^n$ 

#### Problema LQG

• Saída:

$$
\mathbf{y}(t) = C\mathbf{x}(t) + \eta(t)
$$

sendo  $\eta(t)$  um ruído branco, gaussiano e independente de  $\xi(t)$ .

 $E[\eta(t)] = 0$  $E[\eta(t)\eta^{\mathcal{T}}(\tau)]=\Theta\delta(t-\tau)$ 

sendo  $\Theta = \Theta^T > 0$  a matriz de intensidade do ruído de medida.

医间窦的间窦

- Problema LQG
- Dado o sistema

$$
\dot{\mathbf{x}}(t) = A\mathbf{x}(t) + B\mathbf{u}(t) + L\xi(t)
$$

$$
\mathbf{y}(t) = C\mathbf{x}(t) + \eta(t)
$$

Encontrar u que minimiza:

$$
J = E\{\int_0^\infty [\mathbf{y}^T(t)\mathbf{y}(t) + \mathbf{u}^T(t)R\mathbf{u}(t)]dt\}
$$

 $\sim$   $\sim$ 

つくへ

- Filtro de Kalman
- Considere o sistema

$$
\dot{\mathbf{x}}(t) = A\mathbf{x}(t) + L\xi(t)
$$

$$
\mathbf{y}(t) = C\mathbf{x}(t) + \eta(t)
$$

sendo  $\xi(t)$  e  $\eta(t)$  processos estocásticos com ruído branco e Gaussianos.

 $\bullet$  Problema: Encontrar H tal que  $\Re e[\lambda_i(A - HC)] < 0$ , garantindo Estimativa Otima: ´

$$
\min \sum_{i=1}^n E\left\{[\mathbf{x}_i(t)-\hat{\mathbf{x}}_i(t)]^2\right\}
$$

• A dinâmica do FK é dada por:

$$
\dot{\hat{\mathbf{x}}}(t) = A\hat{\mathbf{x}}(t) + H[\mathbf{y}(t) - C\hat{\mathbf{x}}(t)]
$$

つくい

#### · Solução:

$$
H = \Sigma C^T \Theta^{-1}
$$

sendo  $\Sigma$  a única solução simétrica definida positiva da Equação Algébrica de Riccati:

$$
0 = -A\Sigma - \Sigma A^T - L\Xi L^T + \Sigma C^T \Theta^{-1} C\Sigma
$$

 $\Omega$ 

- Regulador Linear Quadrático LQR
- Dado o sistema

$$
\dot{\mathbf{x}}(t) = A\mathbf{x}(t) + B\mathbf{u}(t)
$$

$$
\mathbf{y}(t) = C\mathbf{x}(t)
$$

· Problema de controle ótimo:

$$
\min J = \int_0^\infty \left[ \mathbf{x}^{\mathcal{T}}(t) Q \mathbf{x}(t) + \mathbf{u}^{\mathcal{T}}(t) R \mathbf{u}(t) \right] dt
$$

Considerando

$$
Q = CTC, Q = QT > 0
$$
  

$$
R = \rho I, \ \rho > 0, R = RT > 0
$$

#### Teorema Fundamental LTR

- $(A, B)$  controlável e  $(C, A)$  observável
- $G_N(s)$  é quadrada
- zeros de  $G_N(s)$  no SPE
- · Solução:

$$
G = \rho^{-1} B^T P
$$

sendo  $P = P^{\mathcal{T}} > 0$  solução da Equação Algébrica de Riccati:

$$
0 = -PA - A^T P - C^T Q C + \frac{1}{\rho} P B B^T P
$$

ent˜ao

$$
\lim_{\rho \to 0} K(s) = [C(sI - A)^{-1}B]^{-1} C(sI - A)^{-1}H
$$

メス 国家

• Variáveis duais do LQR e do FK:

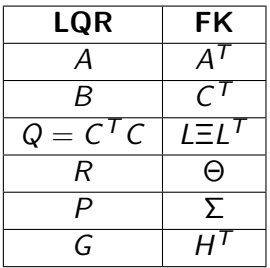

 $\leftarrow$ 

 $\triangleright$   $\rightarrow$   $\equiv$ 

 $\rightarrow$ 

э

 $299$ 

∍

#### Identidade de Kalman

• Malha Aberta: 
$$
y(s) = G_{MA}(s)\xi(s)
$$

$$
G_{MA}(s) = C(sI - A)^{-1}L
$$

• Malha Fechada: 
$$
\hat{\mathbf{y}}(s) = G_{KF}(s)v(s)
$$

$$
G_{KF}(s) = C(sl - A)^{-1}H
$$

 $\leftarrow$ 

 $\sim$ Ξ  $299$ 

∍

#### Identidade de Kalman

$$
[I + G_{KF}(s)]\Theta[I + G_{KF}(-s)]^{T} = \Theta + G_{MA}(s) \Xi G_{MA}^{T}(-s)
$$

• Na frequência 
$$
(s = j\omega)
$$
:

$$
[I + G_{KF}(j\omega)]\Theta[I + G_{KF}(j\omega)]^H = \Theta + G_{MA}(j\omega) \Xi G_{MA}^H(j\omega)
$$

• para 
$$
\Theta = \mu l
$$
 com  $\mu > 0$  e  $\Xi = l$ ,

$$
[I + G_{KF}(j\omega)][I + G_{KF}(j\omega)]^H = I + \frac{1}{\mu}G_{MA}(j\omega)G_{MA}^H(j\omega)
$$

 $\leftarrow$ 

э

a D. ∍

 $299$ 

∍

Dado:

$$
[I + G_{KF}(j\omega)][I + G_{KF}(j\omega)]^H = I + \frac{1}{\mu}G_{MA}(j\omega)G_{MA}^H(j\omega)
$$

o Então:

$$
\sigma_i[I + G_{KF}(j\omega)] = \sqrt{1 + \frac{1}{\mu}\sigma_i^2[C(j\omega I - A)^{-1}L]} \qquad \forall \omega
$$

· Sob certas condições (em baixas e altas frequências):

$$
\sigma_i[G_{\mathsf{KF}}(j\omega)] \simeq \frac{1}{\sqrt{\mu}} \sigma_i[C(j\omega I - A)^{-1}L]
$$

 $\leftarrow$ 

э

つくへ

 $\bullet$  Para a conformação da Malha Objetivo ( $G_{KF}(j\omega)$ ) basta ajustar  $\mu$  e L nas regiões de frequência onde se situam as Barreiras de Desempenho e Estabilidade

$$
\sigma_i[G_{\mathsf{KF}}(j\omega)] \simeq \frac{1}{\sqrt{\mu}} \sigma_i[C(j\omega I - A)^{-1}L]
$$

つくい

- $\mu$  e L devem ser escolhidos tais que  $\sigma_m[G_{KF}(j\omega)]$ :
	- Respeite a barreira de desempenho
	- $\bullet$  Ajuste a frequência de "cross-over" (via variação de  $\mu$ )
	- $\bullet$   $\sigma_m[G_{KF}(j\omega)]$  e  $\sigma_M[G_{KF}(j\omega)]$  sejam próximos entre si
	- · Erro estacionário nulo para entrada do tipo degrau

$$
\sigma_m[C(j\omega I-A)^{-1}L]\to\infty \qquad (\omega\to 0)
$$

Quando o modelo não apresenta tal tendência acrescentam-se integradores na entrada da planta.

つくい

- Casamento dos Valores Singulares em Baixas Frequências
- Quando  $\omega \rightarrow 0$ :

$$
\sigma_i[G_{KF}(j\omega)] \simeq \frac{1}{\sqrt{\mu}} \sigma_i[C(j\omega I - A)^{-1}L] \simeq \frac{1}{\sqrt{\mu}} \sigma_i[-CA^{-1}L]
$$

**•** Escolhe-se

$$
-CA^{-1}L=I
$$

Ou seja

$$
\sigma_i[\mathsf{G}_{\mathsf{KF}}(j\omega)] \simeq \frac{1}{\sqrt{\mu}}
$$

 $\mu$  pode ser usado diretamente para ajustar o ganho em baixas frequências.

つくへ

- Casamento dos Valores Singulares em Baixas Frequências
- $\bullet$  Possíveis escolhas da matriz L:
	- Adota-se L como sendo

$$
L = -CT (CA-1CT)-1 \Rightarrow -CA-1L = I
$$

Ou

$$
L = -AC^{T}(CC^{T})^{-1} \Rightarrow -CA^{-1}L = I
$$

 $\Omega$ 

- <span id="page-32-0"></span>• Casamento dos Valores Singulares em Altas Frequências
- Quando  $\omega \to \infty$

$$
\sigma_i[G_{\mathsf{KF}}(j\omega)] \simeq \frac{1}{\sqrt{\mu}} \sigma_i[C(j\omega I - A)^{-1}L] \simeq \frac{1}{\omega \sqrt{\mu}} \sigma_i[CL]
$$

- Para  $CL = 1$ , todos os valores singulares em altas frequências são iguais
- $\bullet$  Escolhas possíveis para L:
	- $L = C^{T} (CC^{T})^{-1}$  $L = NM$  com  $N \in \mathbb{R}^{n \times n}$  e  $M \in \mathbb{R}^{n \times m}$  tais que  $CNM = I$ . Escolhe-se:

$$
M = C^{T} (C^{T}NC^{T})^{-1} \Rightarrow L = NC^{T} (CNC^{T})^{-1}
$$

つくい

Há flexibilidade na escolha de N.